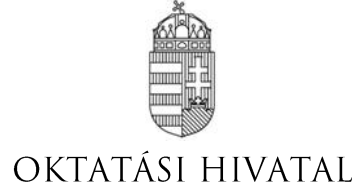

# **A 2021/2022. tanévi Országos Középiskolai Tanulmányi Verseny döntő forduló**

# **BIOLÓGIA I. KATEGÓRIA Javítási-értékelési útmutató**

### **1. FELADAT (16 PONT)**

### **GOMBÁK MIKROSZKÓPOS HATÁROZÁSA**

#### Anyagok, eszközök:

cellux, olló, nyílhegyű bonctű 2 db, csipesz, műanyag oltókacs, tárgylemez 5 db, fedőlemez, sztereomikroszkóp, fénymikroszkóp, Pasteur-pipetta, 30%-os alkohol Eppendorf-csőben, Petricsészékben gombák, fényképfelvétel egy gombafajról, marker toll

*Készítsen az alábbi előírások alapján mikroszkópos preparátumot a négy táptalajra oltott gombából, vizsgálja meg őket fénymikroszkóppal, majd azonosítsa be őket a fényképen kapott gombafajjal együtt a határozókulcs segítségével! A határozóban található fogalmak magyarázatát és a segítő ábraanyagot a határozókulcs után találja.*

#### Preparátumok elkészítése: (4 pont)

### *Minden tárgylemez jobb felső sarkába írja fel marker tollal a versenyzői azonosítószámát!*

Tegyen az egyik tárgylemez közepére egy kis csepp 30%-os alkoholt! (Az alkoholt az Eppendorf-csőben találja.) A '**B**' jelű gombafaj micéliumából csipesszel/bonctűvel vegyen ki egy kis darabot, majd a felvett gombát áztassa le az előzőleg a tárgylemezre cseppentett alkoholban! Fedje le fedőlemezzel, a tárgylemez szélére marker tollal írjon egy **B** betűt és vizsgálja meg a preparátumát fénymikroszkópban 100x és 400x nagyításon!

#### *A mintavétel során a Petri-csészét csak annyira nyissa ki, hogy csipesszel ki tudjon venni egy micélium darabot, majd azonnal zárja le újra a Petri-csészét!*

Tegyen a következő tárgylemez közepére egy kis csepp 30%-os alkoholt! Az '**A**' és '**D**' jelű gombák telepeinek vizsgálatához vágjon le egy-egy kb. 1 cm-es cellux darabot, majd csipesszel megfogva a celluxot óvatosan nyomja rá az '**A**' jelű gomba fonalaira, hogy azok átragadhassanak a celluxra! Ezután a celluxot helyezze rá/bele az előzőleg a tárgylemezre cseppentett 30%-os alkoholba! Fedje le fedőlemezzel, a tárgylemez szélére marker tollal írjon egy **A** betűt és vizsgálja meg a preparátumát fénymikroszkópban 100x nagyításon!

Ugyanezt a műveletsort ismételje meg a '**D**' jelű gombával is 400x-os nagyításon!

#### *A Petri-csészéket csak annyi időre nyissa ki, amíg a celluxszal mintát vesz, majd a mintavétel után azonnal zárja le újra a Petri-csészéket!*

Az '**E**' jelű gomba telepéből oltókaccsal vegyen ki egy kis darabot, majd az előzőleg a tárgylemezre cseppentett vízben áztassa le, fedje le fedőlemezzel, a tárgylemez szélére marker tollal írjon egy **E** betűt és vizsgálja meg a preparátumát fénymikroszkópban 100x és 400x nagyításon!

#### *Mintavétel után most is azonnal zárja vissza a Petri-csészét!*

### *Az elkészített preparátumokat úgy hagyja egymás mellett a tálcáján, hogy azok épek maradjanak, és a zsűri le tudja ellenőrizni!*

Az Országos Középiskolai Tanulmányi Versenyek megvalósulását az NTP-TMV-M-21-A0002 projekt támogatja

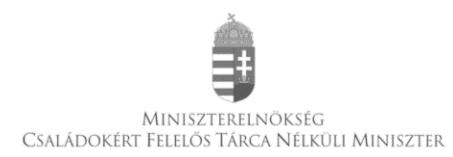

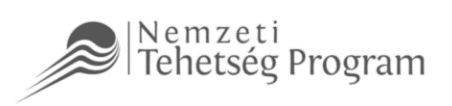

### Határozókulcs:

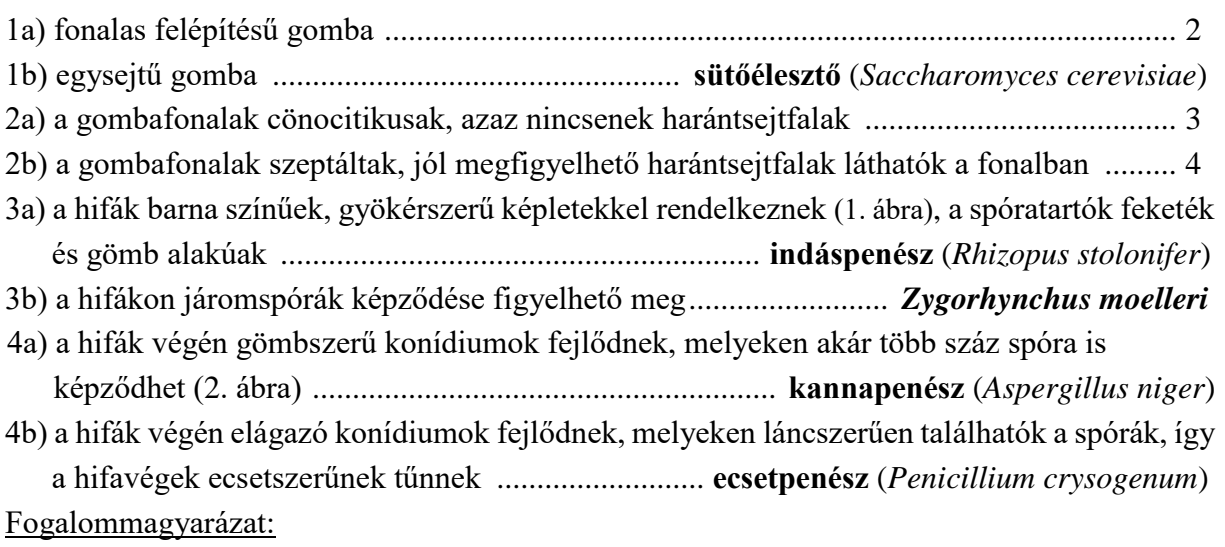

*cönocitikus fonál* = a hifákban hiányoznak a harántsejtfalak, így a gombafonal egyetlen soksejtmagvú fonálnak tekinthető

*szeptált fonál* = a hifák harántsejtfalakat tartalmaznak, így a gombafonalakat felépítő sejtek egy vagy két sejtmagvúak

*konídium* = a gombafonalak végén keletkező ivartalan szaporító képletek, melyeken lefűződéssel jönnek létre az ivartalan szaporító sejtek (spórák)

*járomspóra (zigospóra)* = a gombafonalak között létesülő összekötő "híd" révén keletkező zigóták, melyek vastag sejtfalat képezve a kedvezőtlen időszakokat átvészelő "kitartó" képletként is működnek. Később meiotikus osztódással meiospórákat hoznak létre, melyekből spóratartó képződik.

Képek, ábrák:

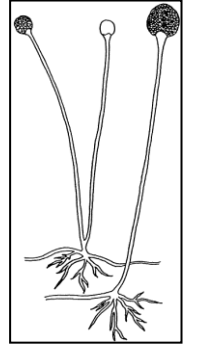

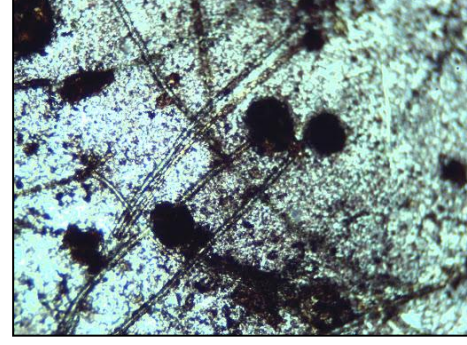

1. ábra 2. ábra

Feladatok:

1. A táblázatban adja meg az egyes Petri-csészékben tenyésztett gombák fajneveit a határozása alapján! (4 pont)

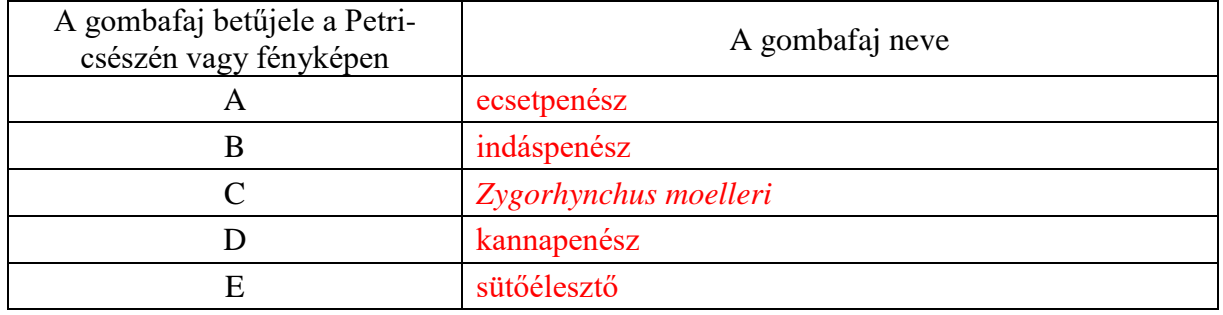

2. Rajzolja le 400x nagyítás mellett az '**A**' jelű gombáról készített mikroszkópos preparátum alapján a gombafaj konídiumokat is tartalmazó hifáit! Jelölje be a szeptumokat és a spórákat! (4 pont) *A mikroszkópban látható kép:*

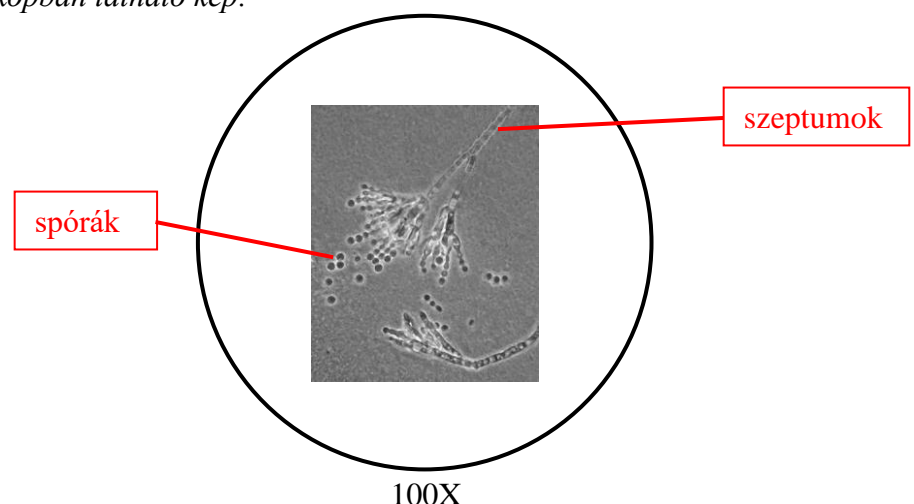

Az indáspenész (*Rhizopus stolonifer*) gyakran a kenyéren is megjelenő penészgomba. Életciklusát az alábbi ábra mutatja be.

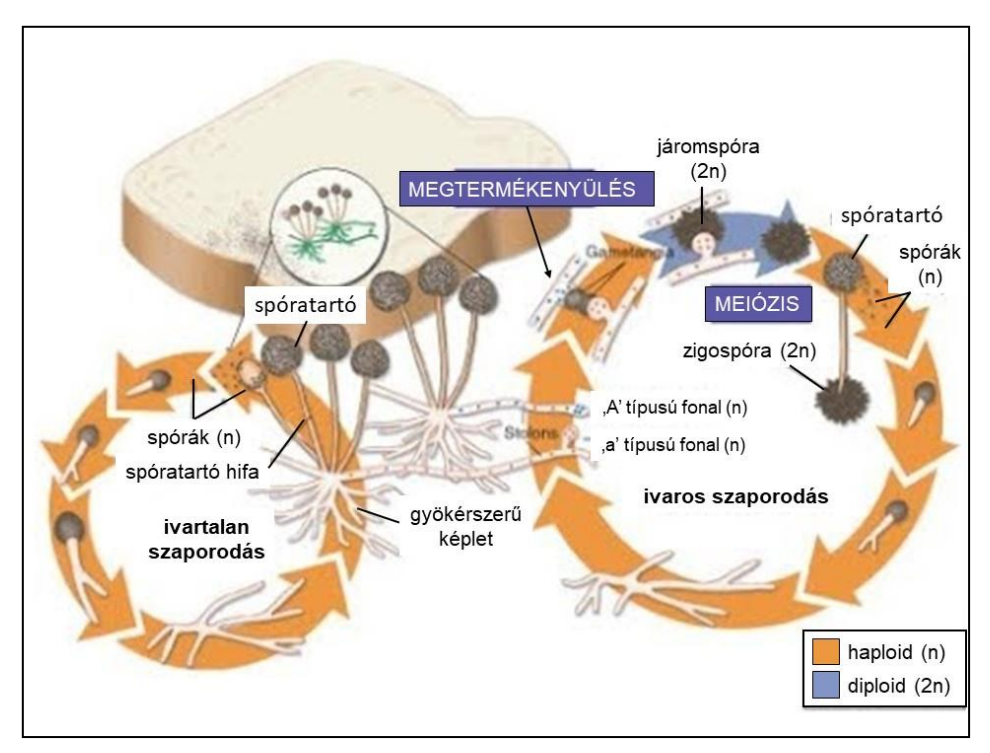

3. Miben hasonlít az indáspenész életciklusa és az erdei pajzsika nemzedékváltakozása?

*Írja a helyes válaszok betűjeleit a négyzetekbe!* (2 pont)  $\mathbf C$ 

- A. Mindkét esetben kizárólag mitózissal keletkeznek a spórák.
- B. Mindkét faj esetében megfigyelhető fonalas előtelep kialakulása.
- C. Az indáspenész és az erdei pajzsika is képes meiózissal szaporítósejteket létrehozni.
- D. Egyik faj haploid sejtjei sem képesek fotoszintézisre.
- E. Az indáspenész és az erdei pajzsika esetében is beszélhetünk női és hím jellegű egyedekről.
- F. Az indáspenész és az erdei pajzsika is képes mitózissal szaporítósejteket létrehozni.

OKTV 2021/2022 3 döntő forduló

4. Ha a táptalajon növesztett Staphylococcus baktériumok közé ecsetpenész kerül, akkor a penészgomba körül egy zónában nem látunk baktériumsejteket. Mi a jelenség magyarázata?

D<sub>D</sub>

*Írja a helyes válaszok betűjeleit a négyzetekbe!* (2 pont)

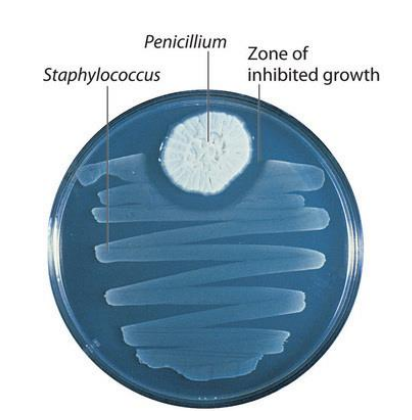

- A. A gomba és a baktérium között antibiózis lép fel.
- B. A gombafonalak sejtjei elfogyasztják a baktériumsejteket.
- C. A gomba toxint termel, ami gátolja a baktériumsejtek transzlációs folyamatait, ami a baktériumsejtek pusztulásához vezet.
- D. A gomba által termelt toxin gátolja a baktériumok sejtfalszintézisét, ezért a baktériumsejtek a gomba közelében elpusztulnak.
- E. A gomba és a baktériumsejtek között versengés alakul ki, amely során a gomba jobban hasznosítja a környezetében lévő tápanyagokat, ami így nem lesz elegendő a baktériumsejtek számára.

# **2. FELADAT (14 PONT)**

### **A BIOLÓGUS SÉTÁJA**

A kapott tálcán tizenegy (számmal jelölt) élőlényt vagy az élőlény egy részletét találja. Öt élőlény fotón szerepel. *Ismerje fel és nevezze meg a kapott fajokat, majd válaszoljon a kérdésekre!* A feladat megoldásához használhatja a kapott Növényismeret könyvet, de ügyeljen arra, hogy a többi feladatra is maradjon elég ideje!

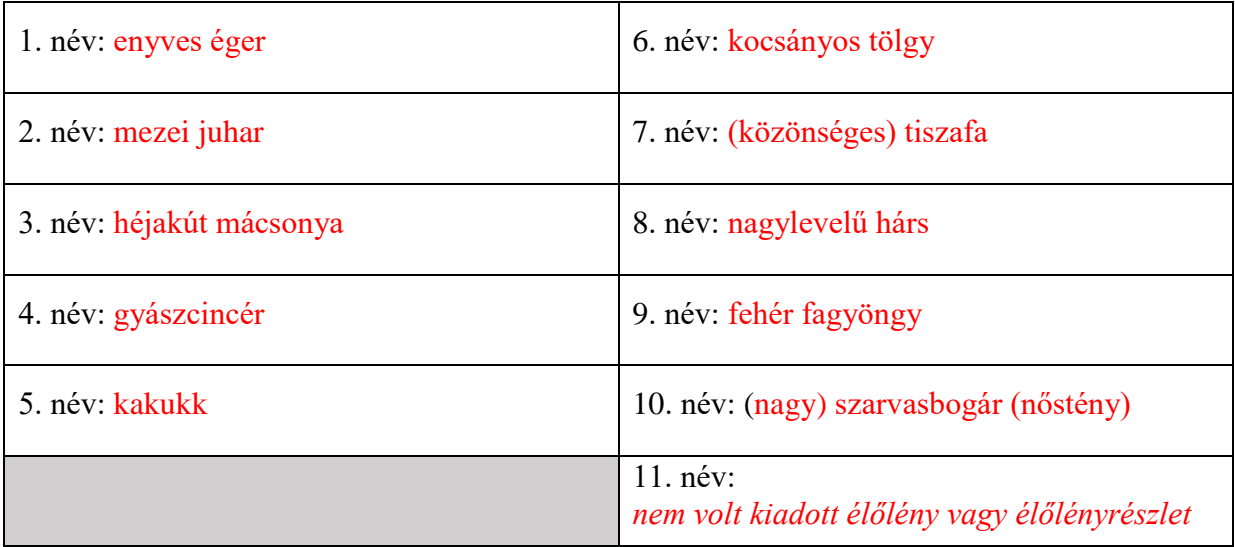

- 12. Hol (melyik társulásban) találkozhatunk leginkább a 4. számmal jelölt állattal? tölgyesekben és/vagy bükkösökben
- 13. Milyen szájszerve van, illetve mi a tápláléka a 10. számmal jelölt állatnak?

rágó, növényi nedvek (2 pont)

14. Mi a szerepük a 7. számmal jelölt növényi részleten látható, néhány (3-6) mm-es képződményeknek?

szaporodás/itt képződnek a pollenek (elfogadható: porzós virágok)

### **3. FELADAT (16 PONT)**

# **SZIVÁRVÁNYOS GUPPI MORFOLÓGIAI ÉS GENETIKAI VIZSGÁLATA**

A szivárványos guppi (*Poecilia reticulata*) Dél-Amerika északi területein lévő félsós (brakk) vizekben, tengerbe ömlő folyótorkolatok környékén honos. Az egyik legkedveltebb akváriumi halfaj, a feladatban tenyésztett példányokat használunk. Ivari meghatározottságuk az emlősökre is jellemző XX/XY rendszer szerint történik, ahol a hímek két különböző típusú ivari kromoszómát tartalmaznak. Tételezzük fel a feladatban, hogy nem történnek új mutációk!

*A vizsgálatok során –ahol szükséges– használjon sztereo- vagy fénymikroszkópot, ollót, csipeszt, bonctűt, rovartűt, milliméter papírt!*

1. Melyik élőhelyen jellemzőek az őshonos szivárványos guppik? *Karikázza be a helyes válasz betűjelét!*

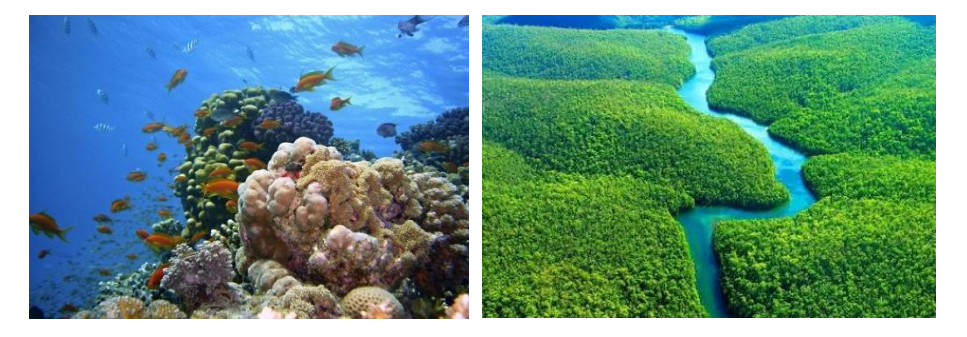

**A B**

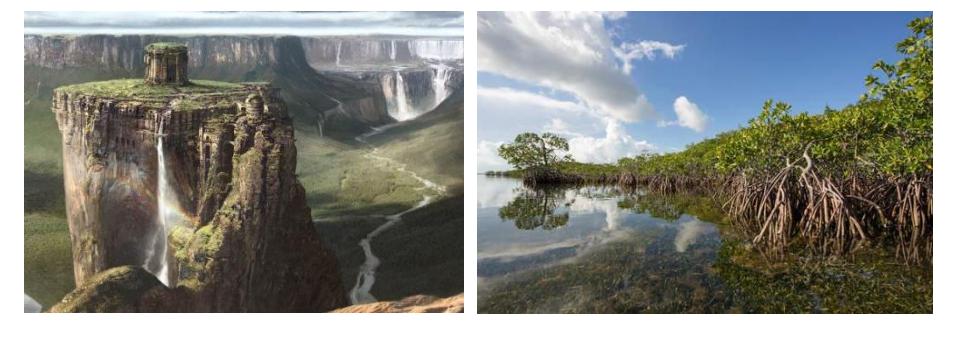

**C D**

2. Melyik faj(ok) áll(nak) a közös őstől való távolság szempontjából legtávolabb a guppitól? *Karikázza be a helyes válasz betűjelét!*

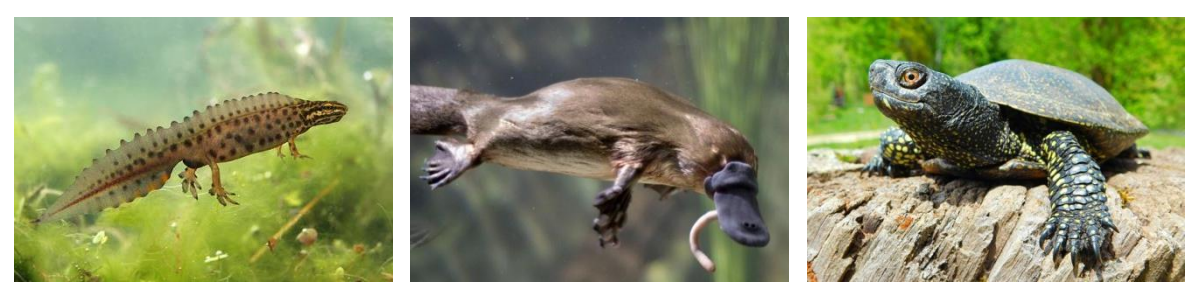

**a b c**

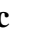

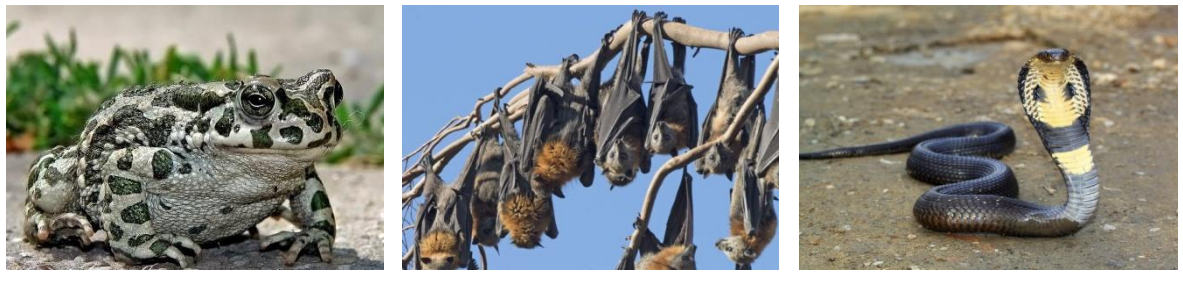

**d e f**

A. b B. e C. b, e D. a, d E. b, c, e, f  $(F)$  a, b, c, d, e, f

(1 pont)

3. A G jelű Petri-csészében egy hímet talál. Az elpusztult állatot vízben tartjuk, hogy a vizsgálat végéig ki ne száradjon. A hímek farok alatti úszója párzószervvé (gonopódiummá) alakult, amely segítségével hímivarsejt csomagokat juttathat a nőstény ivarnyílásába.

*Nevezze meg a megtermékenyítés típusát, és aláhúzással válassza ki, hogy melyik csoportra jellemző ez a megtermékenyítési mód!*

A szivárványos guppira belső megtermékenyítés jellemző. Ez a típusú megtermékenyítés jellemző a gilisztákra / békákra / tokfélékre / pontyfélékre / tintahalakra.

A következő feladatrészhez segítségként használhatja az alábbi, a halpikkelyek fontosabb alaptípusait és tudományos neveit mutató ábrát:

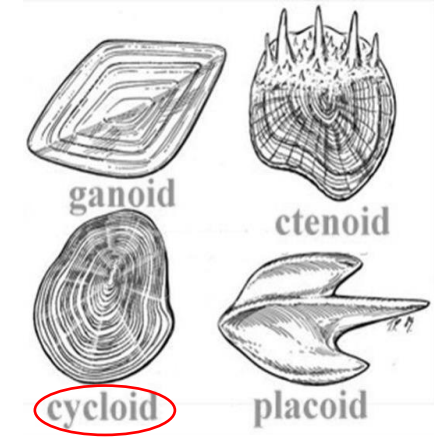

4. Húzzon ki csipesszel egy pikkelyt az állat oldalánál azon a részen, ahol fekete színű az állat, és vizsgálja meg!

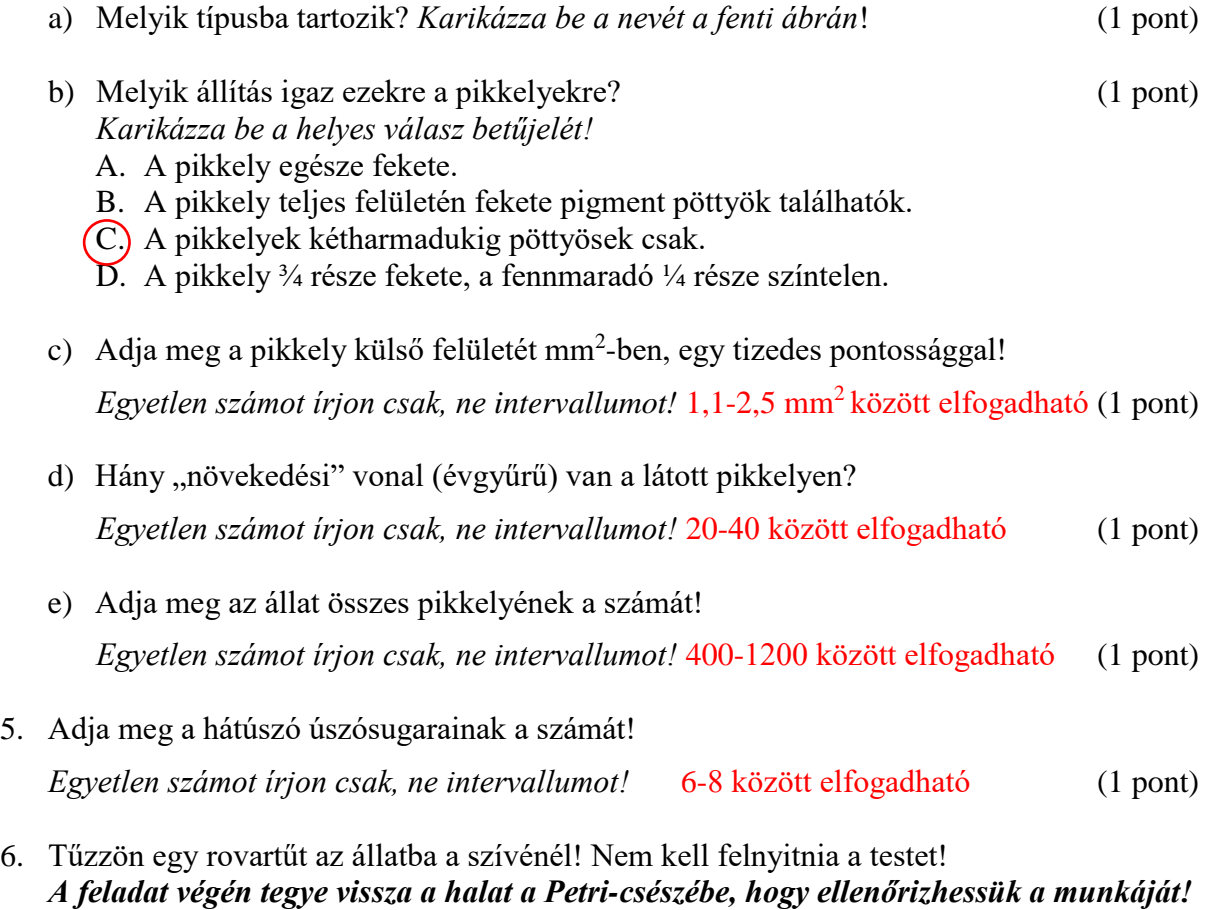

A következőkben egy, csak hímeken megjelenő jellegzetességet vizsgálunk genetikai szempontból. A gén nőstényekben is megtalálható, csak nem tud kifejeződni. Egy tenyésztőhöz olyan hímek kerültek (G1 beltenyésztett törzs hímjei), amelyeknél a gonopódium felső része piros színű, és a környező pikkelyeken vöröses színű mélyedések (röviden: gpr jelleg) jelennek meg. (A gpr fenotípussal nem rendelkező állatokat normálnak tekintjük.) A szokásos régebbi normál tenyészetekből (G2 beltenyésztett törzs) származó nőstényekkel keresztezve őket azt tapasztalta, hogy a közvetlen utódokon soha nem jelent meg a mutáns jelleg. Amikor viszont ezeket a G1G2 hím és nőstény utódokat G2 nőstény és hím egyedekkel keresztezték, akkor azt észlelték, hogy kizárólag azok között a hím utódaik között fordultak elő gpr fenotípusúak, amelyeknek az anyai nagyapja volt gpr hím. A jelleget egyetlen gén két allélja határozza meg. A későbbiekben izolálni tudták a gpr jelleget okozó génváltozatot. Ha ezt a génváltozatot normál hímekbe juttatták (transzgénikus halak), azok gpr jelleget kezdtek mutatni. Az információk alapján jelölje a gpr jelleget okozó allélt és a normál génváltozatot a következő lehetőségek közül a megfelelőkkel: **G1, G2, XG1, XG2, Y, YG1, YG2** Feltételezzük, hogy a gpr és a normál jelleg egyformán kedvezőek az életképesség és a szaporodóképesség szempontjából! 7. Írja le a gpr fenotípusú hímek összes lehetséges genotípusát!  $X^{G1}Y$  $G_1Y$  (1 pont) 8. Írja le a gpr jelleget nem mutató nőstények összes lehetséges genotípusát!  $X^{G1}X^{G1}$ ;  $X^{G1}X^{G2}$ ;  $X^{G2}X$  $G<sup>2</sup>$  (2 pont) *3 helyes megoldás: 2 pont; 2 helyes megoldás: 1 pont; 0-1 helyes megoldás: 0 pont* 9. Keresztezünk egy G1G2 tenyészetből származó nőstényt egy G1 tenyészetből származó hímmel (P szülői nemzedék). a) Az első utóduk mekkora eséllyel lesz gpr fenotípusú? 25 % (1 pont) b) Az utódaikat (F1) egymás között keresztezve milyen arányban várhatóak gpr allélt nem tartalmazó egyedek az F2 nemzedékben?

3/16 818,75%) (1 pont)

10. Egy ideális populációnak számító 2000 egyedből álló guppi tenyészetben a nőstények 10,13 %-a tartalmazza a gpr allélt. Hány gpr fenotípusú egyed van a populációban?

### **4. FELADAT (12 PONT)**

### **CSIGOLYA KERESZTMETSZETE**

*Írja fel a metszete kódszámát, melyet a tárgylemezen talál meg!*

### **Csak a metszet kódszámával ellátott feladatlap kerül javításra!**

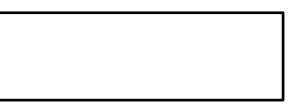

1. Ismerje fel, nevezze meg és rajzolja le a patkány gerincoszlopának keresztmetszetén megfigyelhető szövetek és részletek közül azokat, amelyeket a feladathoz kapcsolt utasítások alapján azonosít! (7 pont)

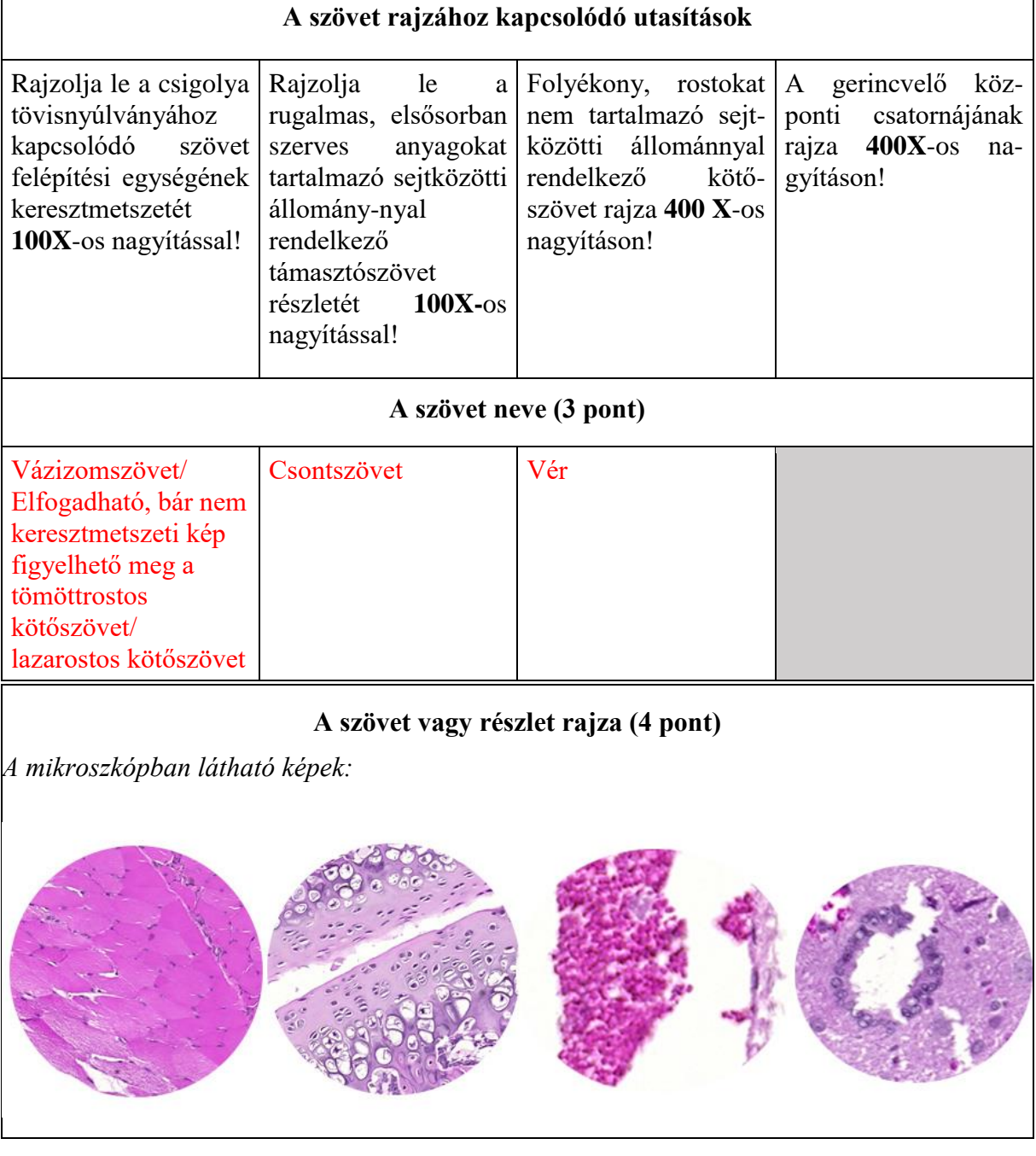

2. Tegyen a négyzetbe egy X-et, akkor, ha az Ön által vizsgált metszeten a csigolya csigolyatestében megfigyelhető csontszövet! Ha nem található csontszövet, akkor azt egy vízszintes vonallal jelezze!

(1 pont)

*A feladat értékelése a metszet kódja alapján történt.* 

3. Becsülje meg egy mozgató idegsejt sejttestének átmérőjét! (Egy vörösvértest átmérője 7,5 μm.)

20-40 μm

(1 pont)

4. Milyen következtetést tud levonni csigolyában található porcszöveti részek arányából? Válaszát indokolja! (2 pont)

A csigolyametszet fiatal állatból készűlt./A metszet a porckorongot szelte át (ugyan az itt található porc nem üvegporc)/a gerincoszlop rugalmas

5. Állítson be egy idegrost keresztmetszetet 400 X-os nagyítással a gerincvelő azon kötegében, amiben csak felszálló pályák találhatók! *A beállított részletet a mikroszkóp látóterében ezt követően már ne mozgassa el!* (1 pont)

# **5. FELADAT (12 PONT) LÓNADÁLY BONCOLÁSA**

#### Anyagok, eszközök:

vizes flakon, 2 bonctű, gombostűk, kis olló, szike, sztereomikroszkóp, papírtörlő, kesztyű, tárgylemez, fedőlemez, Pasteur pipetta)

1. Vizsgálja meg az állat szájnyílását majd az állat felnyitása után a tápcsatornáját! Ezek alapján milyen az állat táplálkozása? *Karikázza be a helyes válasz betűjelét!* (1 pont)

A. ragadozó B. vérszívó C. abszolút/obligát parazita

2. Indokolja az 1. kérdésre adott válaszát csak az állat szájnyílásának vizsgálata alapján! (1 pont)

Állkapcsuk nincs/gyenge/nem alkalmas vérszívásra VAGY

Nincs kitines/kemény állkapocs, amely lehetővé tenné, hogy gerinces állatok (vagy más gyűrűsférgek) kültakaróját átvághassa.

3. Indokolja az 1. kérdésre adott válaszát az állat más bélcsatorna szakaszainak vizsgálata alapján! (1 pont)

Nem abszolút parazita, mert rendelkezik teljes bélcsatornával (középbéllel). *(Más megoldások is elfogadhatók, ha vizsgálattal igazolható.)*

4. Vizsgálja meg, hol található az állat végbélnyílása! (1 pont) *Karikázza be a helyes válasz betűjelét!* 

- A. a tapadókorongja alatt, hasoldalon
- B. a tapadókorongja alatt, hátoldalon
- C. a tapadókorongja fölött, hasoldalon
- D. a tapadókorongja fölött, hátoldalon
- E. a tapadókorongja közepén
- F. az állat nem rendelkezik végbélnyílással (kétszakaszos a bélcsatornája)

### *Boncolja fel az állatot!*

*Használjon kesztyűt! Ügyeljen a bonceszközök helyes használatára! Ha megsérül, azonnal jelezze!*

*Javasoljuk, hogy az állat egyik végét rögzítse gombostűvel és a másik végétől kezdve a hátoldalon nyissa fel az állatot!*

*A testfal és a bélcsatorna szorosan kapcsolódik, erre különösen figyeljen a továbbiakban! Segítségül megadjuk, hogy egyik szerv sem hátoldali, amit meg kell figyelnie, vagy ki kell szednie.* 

*A bonctű hegyének végével is fel tud nyitni szerveket, ha a tű végét óvatosan (többször is) végig húzza a szerv falán.* 

*A boncolt részek locsolásával megakadályozhatja azok kiszáradását. A túl sok folyadékot papírtörlővel itassa fel!*

5. Szedje ki az állat hím ivarszerveit (kivéve a heréket) és tegye a kódjának megfelelő Petricsészébe! (3 pont)

Az állat heréje (h) abban a testrészben helyezkedik el, ahol a középbéli szakasz is. Innen a rendkívül kacskaringós lefutású mellékherébe (**mh**), majd az ondóvezetéken át az ún. ondókilövelő (**ok**) vezetékben folytatódik a szervrendszer. A 2 ondókilövelő V alakban kapcsolódik a hólyag alakú ivarpitvarhoz (**iv**), amihez csatlakozik a pénisz és/vagy az ivarnyílás. Az ondókilövelő és az ivarpitvar a test elülső részében találhatóak, kb. az előbél középső harmadával megegyező tájékon.

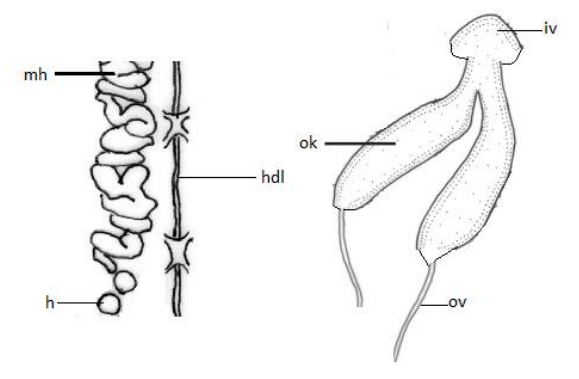

- 6. Az állat hasdúclánca a test középvonalában helyezkedik el. Preparálja ki csak a hasdúclánc olyan hosszú szakaszát, amely legalább 2 dúcot tartalmaz és tegye a saját kódjával megegyező Petri-csészébe! (2 pont)
- 7. Figyelje meg az előbélnek megfelelő területen a dúcokat! Hány külső szelvény távolság lehet maximum 2 dúc között? (1 pont)
	- A. 0 B. 1 C. 2 D. 3 (E.)3-nál több
- 8. Az állat boncolásakor vért láthat. Vizsgálja meg mikroszkópban (Pasteur pipetta, tárgylemez, fedőlemez használatával) és állapítsa meg, hogy ez az állat saját vére vagy egy gerinces állat vérének szívásából maradt az állatban! Válaszát indokolja! *Vizsgálat után vegye ki a tárgylemezt! Ügyeljen arra, hogy egy másik feladatánál (metszetvizsgálat) benne kell hagynia a metszetet a mikroszkópban!* (1 pont)

Az állat saját vére, mert nincsenek benne vörösvérsejtek/vörösvértestek. *(Más megoldások is elfogadhatók, ha vizsgálattal igazolható.)*

9. A garat üregéből kifelé haladva sorrendben rajzolja le, hogy milyen irányúak az izomrostok lefutásai az egymást követő 3 rétegben! Az irányokat a négyzetekben jelölje! A négyzet bal és jobb oldala jelenti a fej-farok irányt! (1 pont)

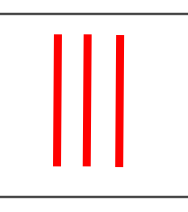